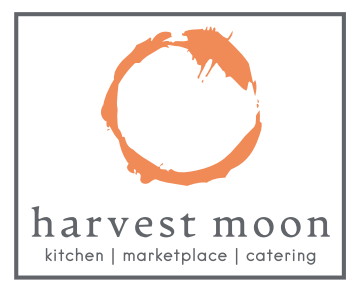

## The Wesley School Hot Lunch Program by Harvest Moon

The Wesley School is thrilled to be offering their beloved Hot Lunch Program again this school year!

Harvest Moon is a local restaurant and caterer, owned by Wesley alumni parent, Chris Drapkin. Chef Devin Rodriquez of Harvest Moon joins us in our campus kitchen daily, providing delicious home-cooked and locally sourced meals Monday through Friday.

This year, we are excited to announce that Harvest Moon has partnered with *HotLunch.com* to provide an easy way for parents to sign up for Hot Lunch on a yearly, weekly, or daily basis.

- To sign up and access your account, login at <http://harvestmoon.ahotlunch.com/login> using the school code: WS12.
- Once your account is setup, please add your children by inputting the necessary information including name and grade (please note: when asked for "Classroom/Division," please select "Default" from the drop-down menu; when asked for "Preferred Size," please leave as is with "Regular" marked as the default size).
- You can pre-order lunches by selecting specific dates throughout each month (pre-ordering is available until 9pm the night before). If you are interested in ordering a late drop in lunch, this option is available until 10am the day of.
	- o To view the menus and make purchases, select Order from the left navigation bar, click New Order, and make your selections.
- You can also order hot lunch for the entire school year by selecting Advance Payment from the left navigation bar and entering \$1134.00.
	- o To view the menus first, select Order from the left navigation bar, click New Order, and make your selections. You can just use this as a viewing tool if you decide to purchase for the year!
	- o Yearly hot lunch must be purchased by October 1.
- Once registered, you can use *HotLunch.com's* iOS app from using domain name: harvestmoon for easy ordering!

If you have any questions or need assistance, click on the software support option on the bottom left of the navigation panel.

Thank you and we look forward to a wonderful year!